## Introduction to the tokamak operation (GOLEM specific) - Level 1

#### Vojtěch Svoboda on behalf of the tokamak GOLEM team for the Technical University of Denmark training session

January 15, 2018

#### Table of Contents

#### [The tokamak GOLEM - introduction](#page-1-0)

- [The tokamak \(GOLEM\) concept](#page-6-0)
- [The scenario to make the tokamak \(GOLEM\) discharge](#page-13-0)
- [The scenario to discharge virtually](#page-23-0)
- 5 [Tokamak GOLEM guide tour](#page-29-0)
- 6 [Tokamak GOLEM basic diagnostics](#page-36-0)
- 7 [Tokamak GOLEM operation](#page-42-0)
- 8 [Data handling @ the Tokamak GOLEM](#page-45-0)
- 9 [The Electron energy confinement time calculation](#page-54-0)
- 10 [Conclusion](#page-62-0)
- <span id="page-1-0"></span>**[Appendix](#page-66-0)**

#### Tokamak GOLEM basic characteristics

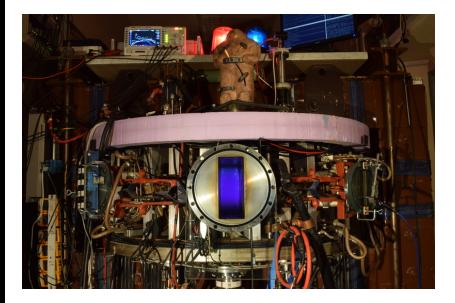

- **Vessel major radius:**  $R_0 = 0.4$  m
- **Vessel minor radius:**  $r_0 = 0.1$  m
- **Plasma minor radius:**  $a = 0.06$  m
- **Toroidal magnetic field:**  $B_t < 0.5$  T
- **Plasma Current:**  $I_p = 8$  kA
- $\blacksquare$  Electron density:  $n_e \approx 0.2 - 3 \times 10^{19} \text{ m}^{-3}$
- **Electron temperature:**  $T_e = 100 \text{ eV}$
- Ion temperature:  $T_i = 50$  eV
- **Discharge duration:**  $\tau_p = 25$  ms

#### Tokamak GOLEM for education - historical background

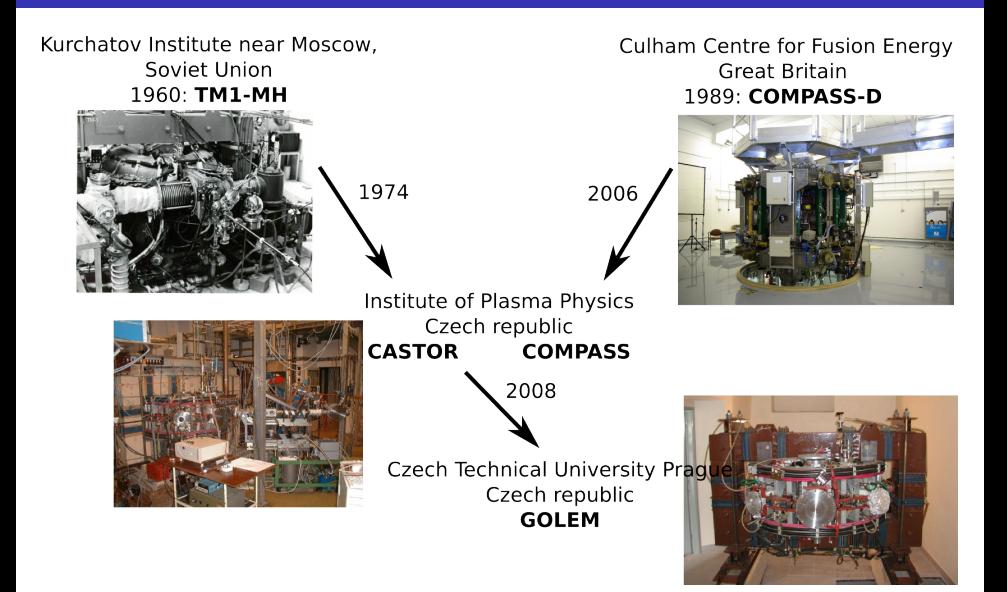

#### GOLEM

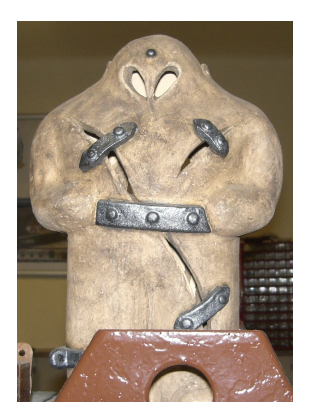

The new location of the tokamak is just next to the old Prague Jewish cemetery where Rabi Loew (Golem builder) is burried, and that is why it was renamed GOLEM (and also for the symbol of potential power you get if you know the magic). Interestingly, here in Prague, where the Golem legend originated, Golem is not perceived as a symbol of evil, but rather as a symbol of power which might be useful but is very challenging to handle. To learn more of the Golem legend, see e.g. wikipedia.

#### The global schematic overview of the GOLEM experiment

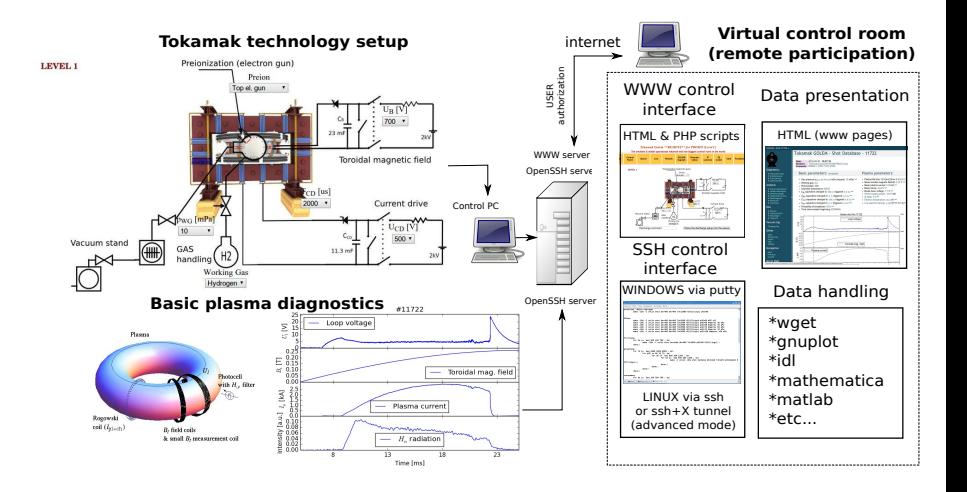

### Table of Contents

#### [The tokamak GOLEM - introduction](#page-1-0)

- [The tokamak \(GOLEM\) concept](#page-6-0)
- [The scenario to make the tokamak \(GOLEM\) discharge](#page-13-0)
- [The scenario to discharge virtually](#page-23-0)
- [Tokamak GOLEM guide tour](#page-29-0)
- [Tokamak GOLEM basic diagnostics](#page-36-0)
- [Tokamak GOLEM operation](#page-42-0)
- [Data handling @ the Tokamak GOLEM](#page-45-0)
- [The Electron energy confinement time calculation](#page-54-0)
- [Conclusion](#page-62-0)
- <span id="page-6-0"></span>**[Appendix](#page-66-0)**

#### The technology to conquer: make a  $\mu$ Sun on the Earth

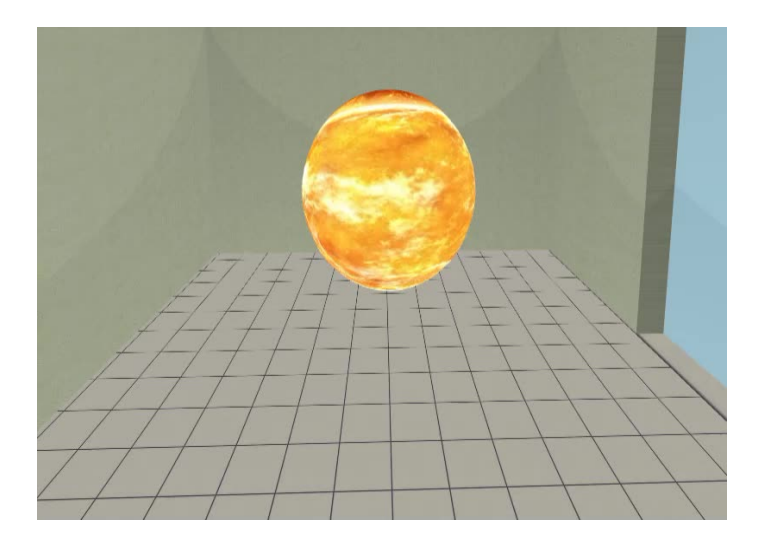

## Magnetic confinement requires the toroidal geometry

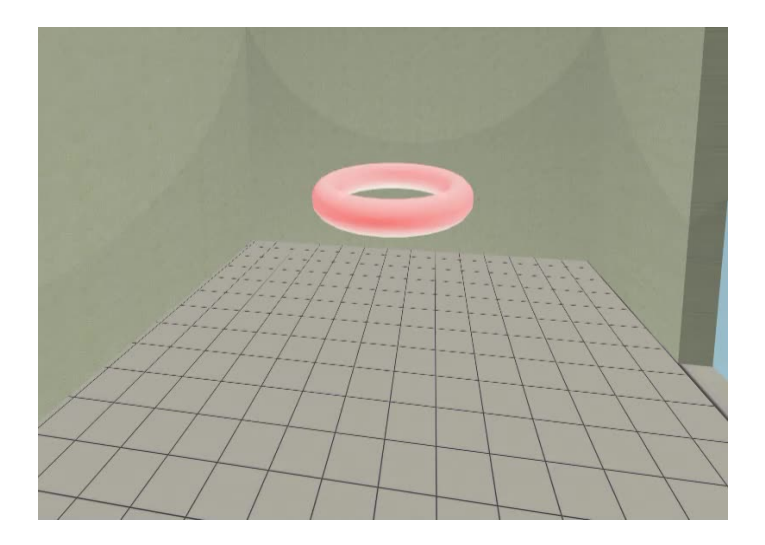

#### The thermonuclear reaction takes place in the chamber

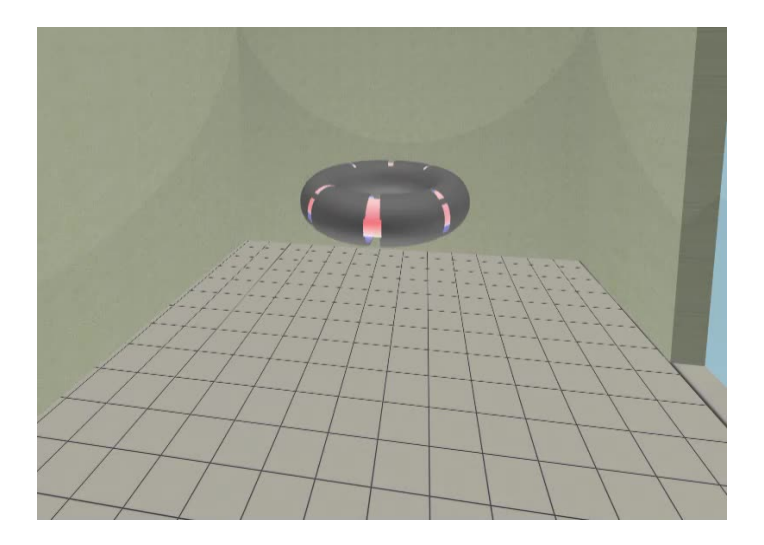

#### Toroidal magnetic field coils secure the plasma confinement

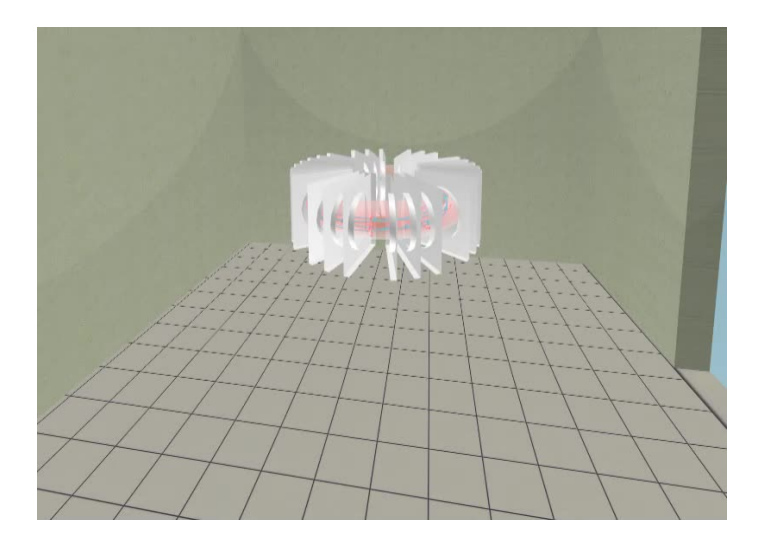

## Transformer secures the plasma creation and heating

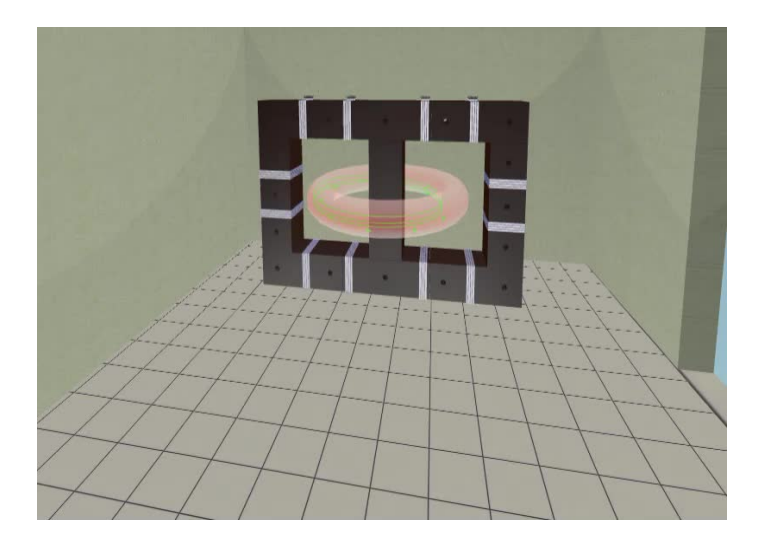

## The final technology alltogether

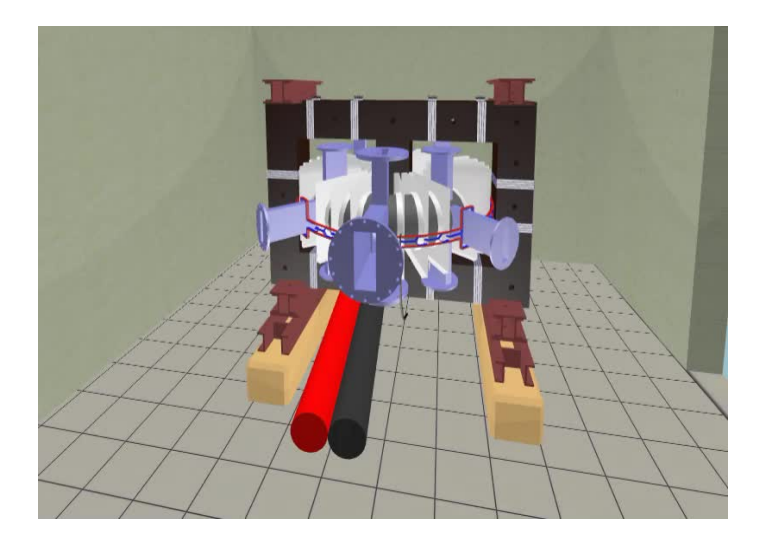

### Table of Contents

- [The tokamak GOLEM introduction](#page-1-0)
- [The tokamak \(GOLEM\) concept](#page-6-0)
- 3 [The scenario to make the tokamak \(GOLEM\) discharge](#page-13-0)
- 4 [The scenario to discharge virtually](#page-23-0)
- 5 [Tokamak GOLEM guide tour](#page-29-0)
- 6 [Tokamak GOLEM basic diagnostics](#page-36-0)
- 7 [Tokamak GOLEM operation](#page-42-0)
- 8 [Data handling @ the Tokamak GOLEM](#page-45-0)
- [The Electron energy confinement time calculation](#page-54-0)
- 10 [Conclusion](#page-62-0)
- <span id="page-13-0"></span>**[Appendix](#page-66-0)**

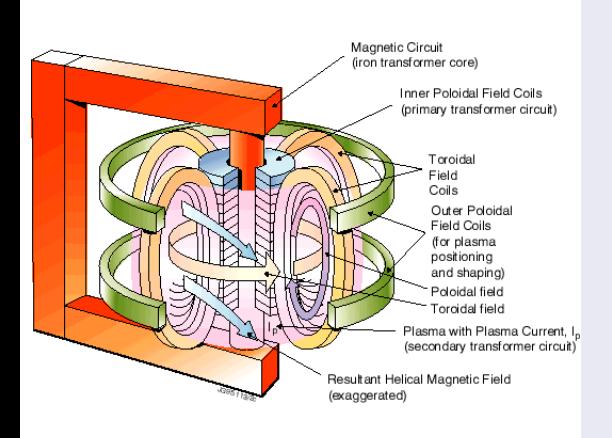

- session start phase:
	- **Exacuate the chamber**
- pre-discharge phase
	- Charge the capacitors
	- $\blacksquare$  Fill in the working gas
	- **Preionization**
- discharge phase
	- **T**oroidal magnetic field to confine plasma
	- **T**oroidal electric field to breakdown neutral gas into plasma
	- Toroidal electric field to heat the plasma
	- **Plasma positioning**
	- **Diagnostics**
- post-discharge phase

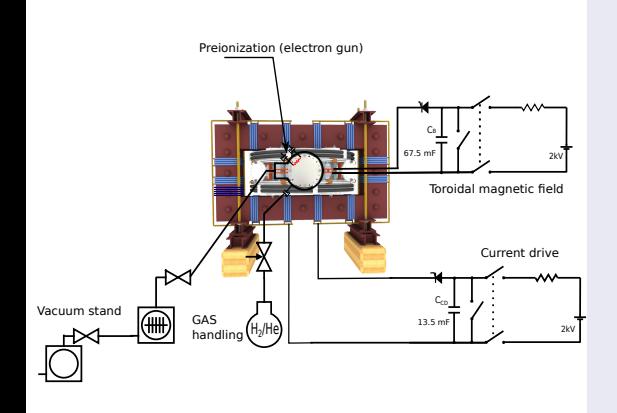

- session start phase:
	- Evacuate the chamber
- pre-discharge phase
	- Charge the capacitors
	- $\blacksquare$  Fill in the working gas
	- **Preionization**
- discharge phase
	- **T**oroidal magnetic field to confine plasma
	- Toroidal electric field to breakdown neutral gas into plasma
	- Toroidal electric field to heat the plasma
	- Plasma positioning
	- **Diagnostics**
- post-discharge phase

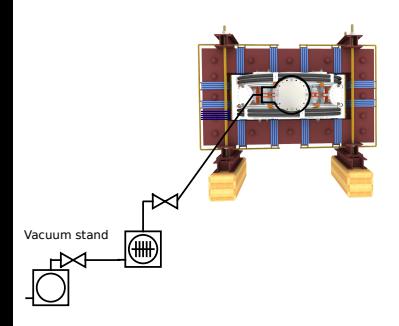

- session start phase:
	- **Exacuate the chamber**
- pre-discharge phase
	- Charge the capacitors
	- $\blacksquare$  Fill in the working gas
	- **Preionization**
- discharge phase
	- **T**oroidal magnetic field to confine plasma
	- Toroidal electric field to breakdown neutral gas into plasma
	- Toroidal electric field to heat the plasma
	- **Plasma positioning**
	- **Diagnostics**
- post-discharge phase

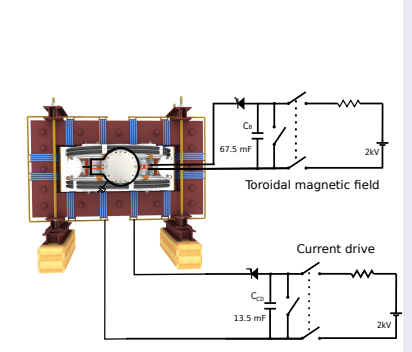

- session start phase:
	- Evacuate the chamber
- pre-discharge phase
	- Charge the capacitors
	- $\blacksquare$  Fill in the working gas
	- **Preionization**
- discharge phase
	- **T**oroidal magnetic field to confine plasma
	- Toroidal electric field to breakdown neutral gas into plasma
	- Toroidal electric field to heat the plasma
	- Plasma positioning
	- **Diagnostics**
- post-discharge phase

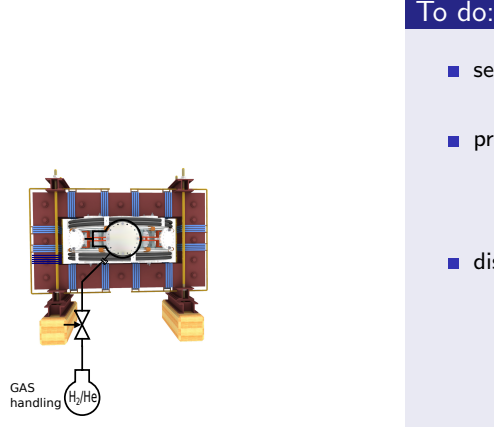

- session start phase:
	- **Exacuate the chamber**
- pre-discharge phase
	- Charge the capacitors
	- $\blacksquare$  Fill in the working gas
	- **Preionization**
- discharge phase
	- **T**oroidal magnetic field to confine plasma
	- Toroidal electric field to breakdown neutral gas into plasma
	- Toroidal electric field to heat the plasma
	- **Plasma positioning**
	- **Diagnostics**
- post-discharge phase

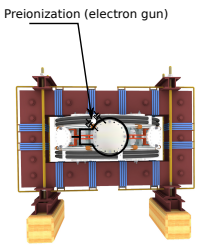

- session start phase:
	- Evacuate the chamber
- pre-discharge phase
	- Charge the capacitors
	- $\blacksquare$  Fill in the working gas
	- **Preionization**
- discharge phase
	- **T**oroidal magnetic field to confine plasma
	- **T**oroidal electric field to breakdown neutral gas into plasma
	- Toroidal electric field to heat the plasma
	- **Plasma positioning**
	- **Diagnostics**
- post-discharge phase

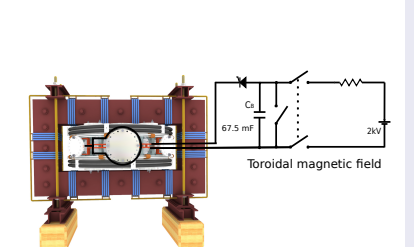

- session start phase:
	- **Exacuate the chamber**
- pre-discharge phase
	- Charge the capacitors
	- $\blacksquare$  Fill in the working gas
	- **Preionization**
- discharge phase
	- Toroidal magnetic field to confine plasma
	- Toroidal electric field to breakdown neutral gas into plasma
	- Toroidal electric field to heat the plasma
	- **Plasma positioning**
	- **Diagnostics**
- post-discharge phase

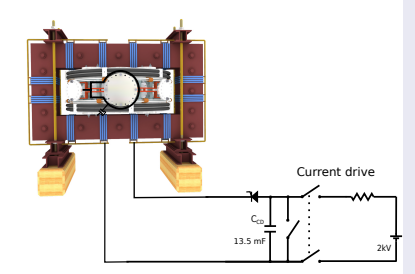

- session start phase:
	- Evacuate the chamber
- pre-discharge phase
	- Charge the capacitors
	- $\blacksquare$  Fill in the working gas
	- **Preionization**
- discharge phase
	- **T**oroidal magnetic field to confine plasma
	- **Toroidal electric field** to breakdown neutral gas into plasma
	- **Toroidal electric field** to heat the plasma
	- Plasma positioning
	- **Diagnostics**
- post-discharge phase

#### Tokamak GOLEM - schematic experimental setup

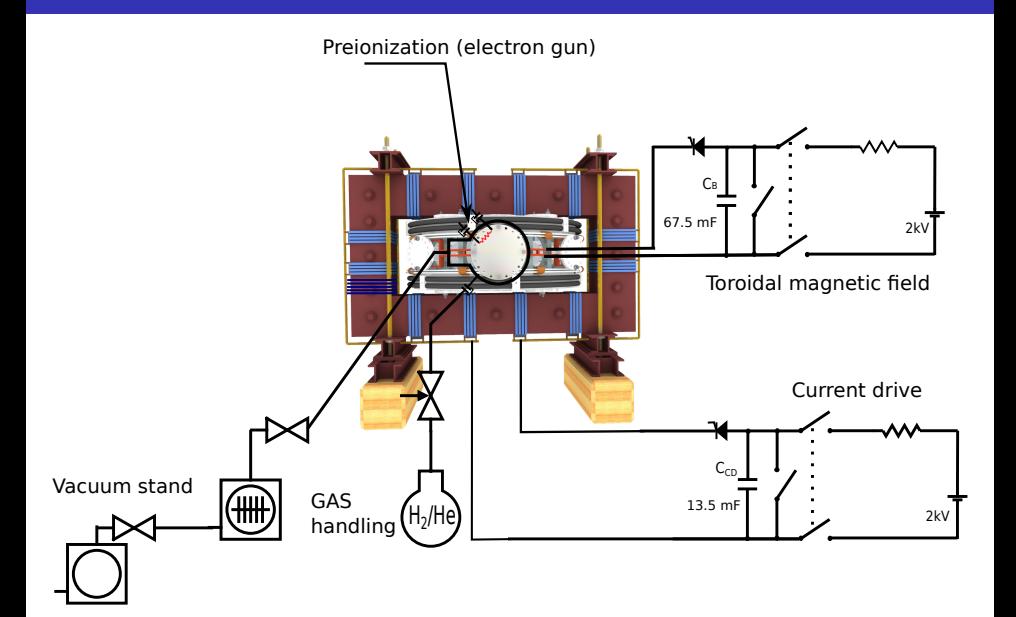

### Table of Contents

- [The tokamak GOLEM introduction](#page-1-0)
- [The tokamak \(GOLEM\) concept](#page-6-0)
- [The scenario to make the tokamak \(GOLEM\) discharge](#page-13-0)
- 4 [The scenario to discharge virtually](#page-23-0)
- 5 [Tokamak GOLEM guide tour](#page-29-0)
- 6 [Tokamak GOLEM basic diagnostics](#page-36-0)
- 7 [Tokamak GOLEM operation](#page-42-0)
- 8 [Data handling @ the Tokamak GOLEM](#page-45-0)
- 9 [The Electron energy confinement time calculation](#page-54-0)
- 10 [Conclusion](#page-62-0)
- <span id="page-23-0"></span>**[Appendix](#page-66-0)**

## Introduce the working gas (Hydrogen x Helium)

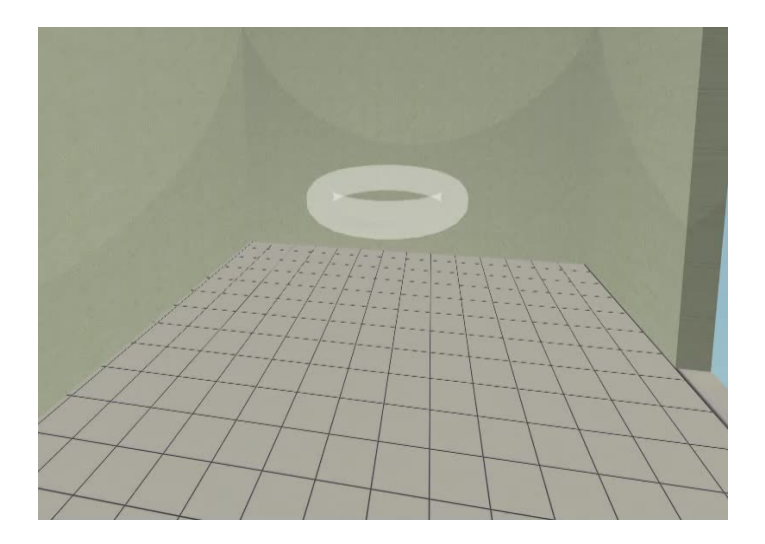

## Switch on the preionization

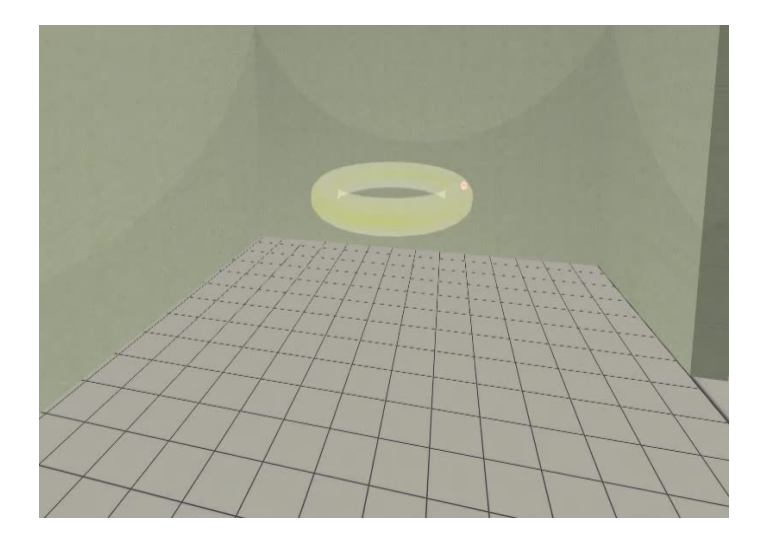

## Introduce the magnetic field

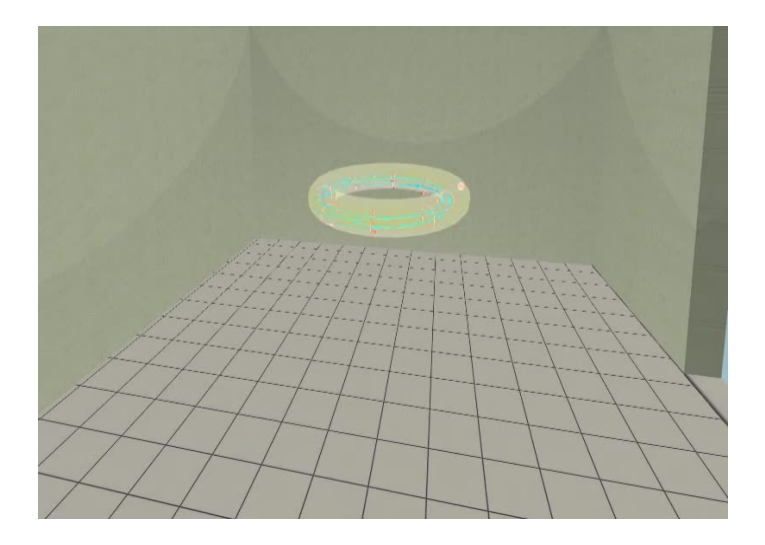

#### Introduce the electric field

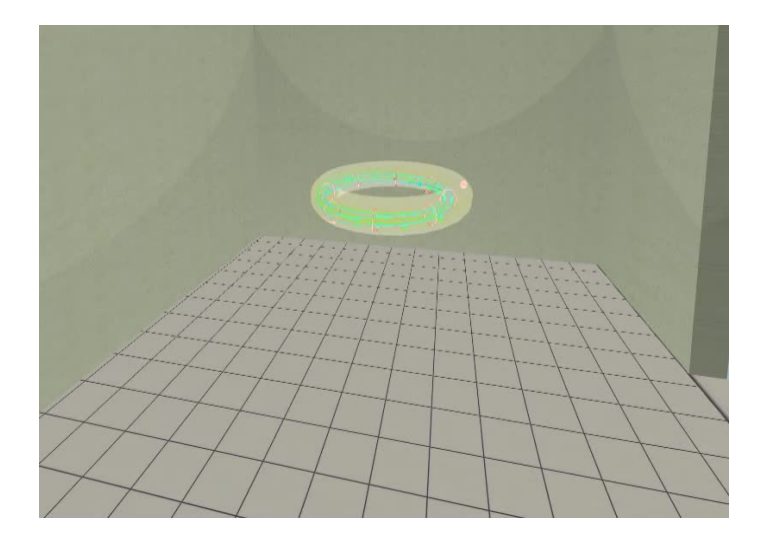

Plasma ..

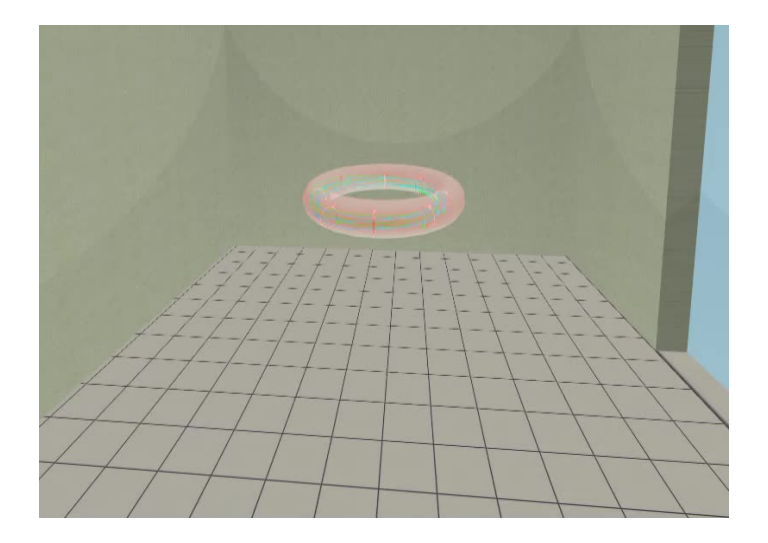

### Table of Contents

- [The tokamak GOLEM introduction](#page-1-0)
- [The tokamak \(GOLEM\) concept](#page-6-0)
- [The scenario to make the tokamak \(GOLEM\) discharge](#page-13-0)
- [The scenario to discharge virtually](#page-23-0)
- 5 [Tokamak GOLEM guide tour](#page-29-0)
- 6 [Tokamak GOLEM basic diagnostics](#page-36-0)
- 7 [Tokamak GOLEM operation](#page-42-0)
- 8 [Data handling @ the Tokamak GOLEM](#page-45-0)
- 9 [The Electron energy confinement time calculation](#page-54-0)
- 10 [Conclusion](#page-62-0)
- <span id="page-29-0"></span>**[Appendix](#page-66-0)**

## Infrastructure room (below tokamak) 10/16

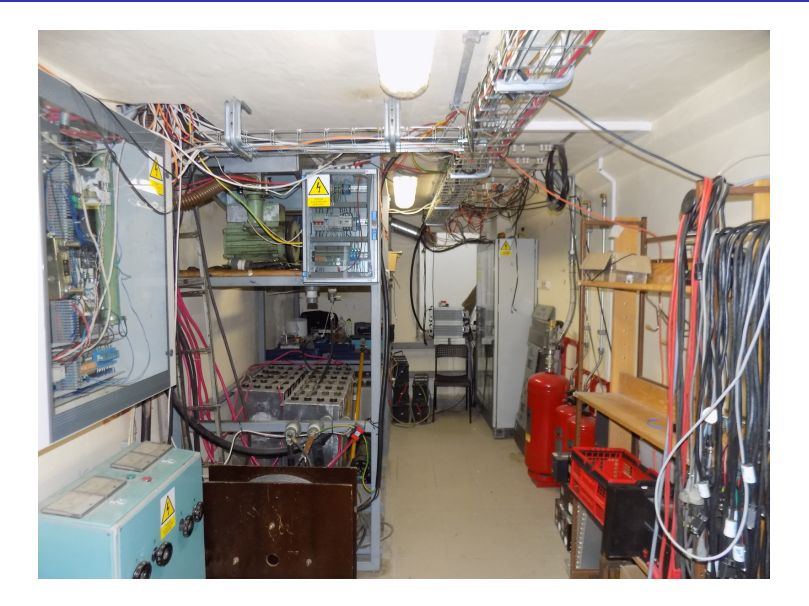

#### Infrastructure room (below tokamak) 10/16

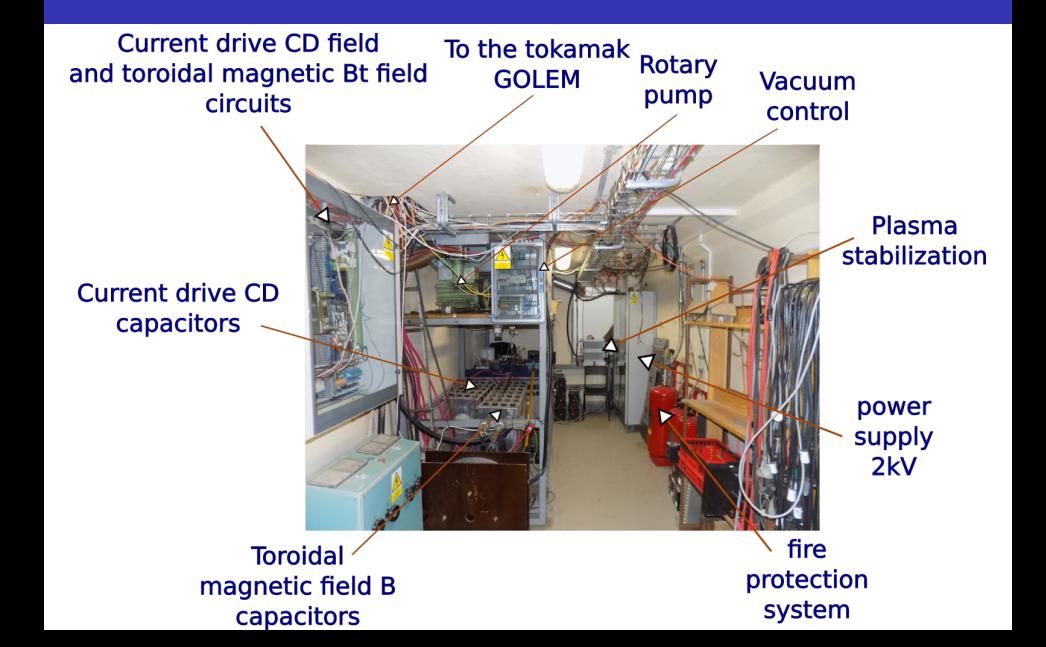

# Tokamak room (North) 10/16

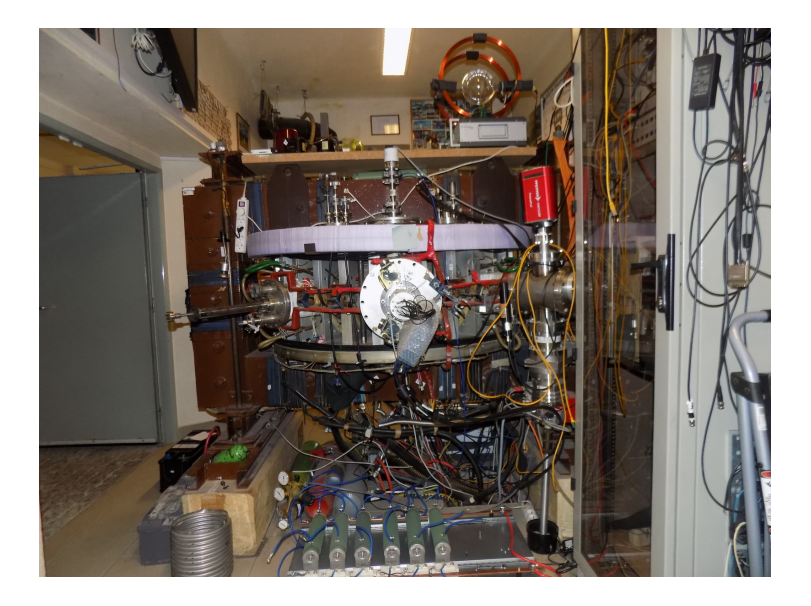

## Tokamak room (North) 10/16

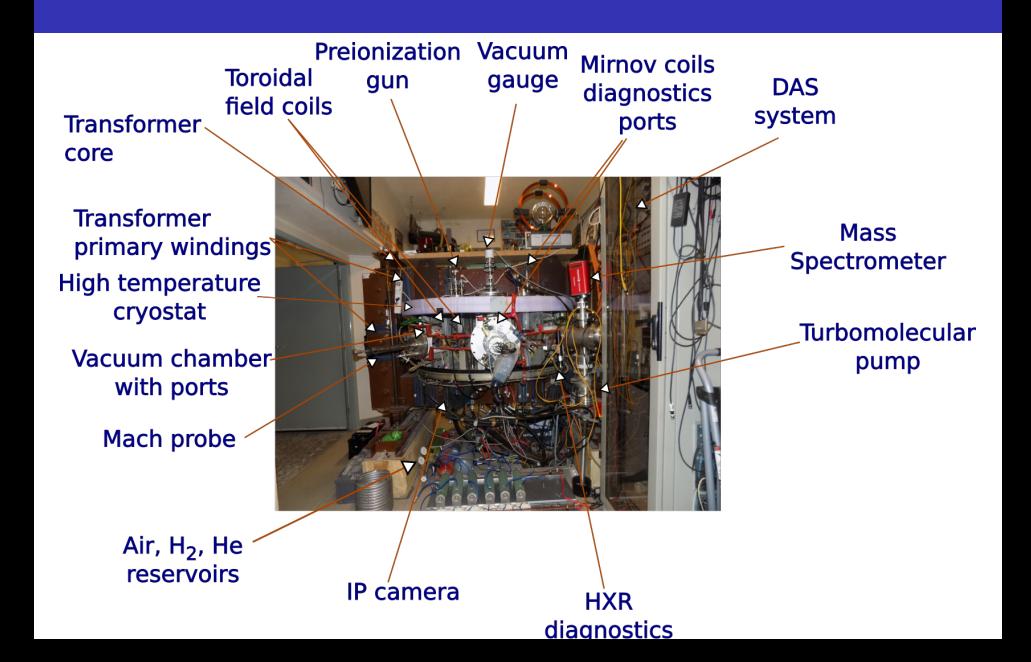

# Tokamak room (South) 10/16

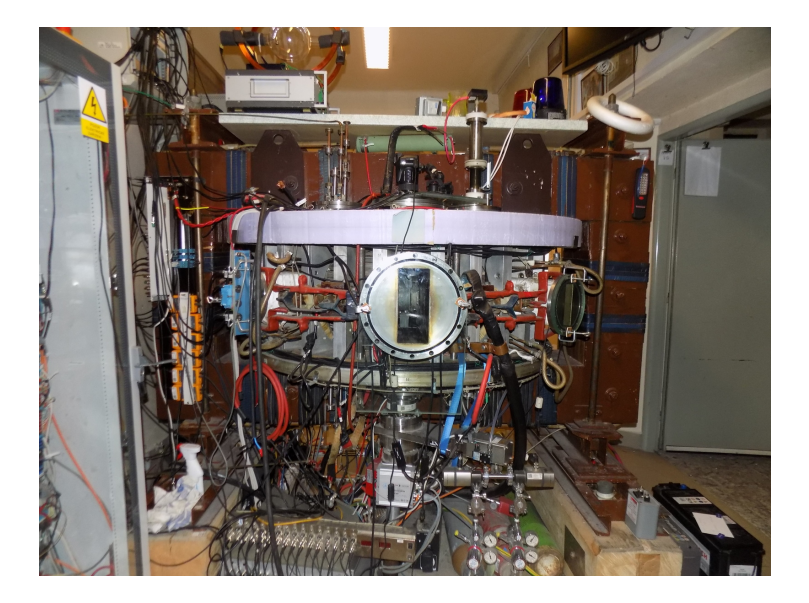

## Tokamak room (South) 10/16

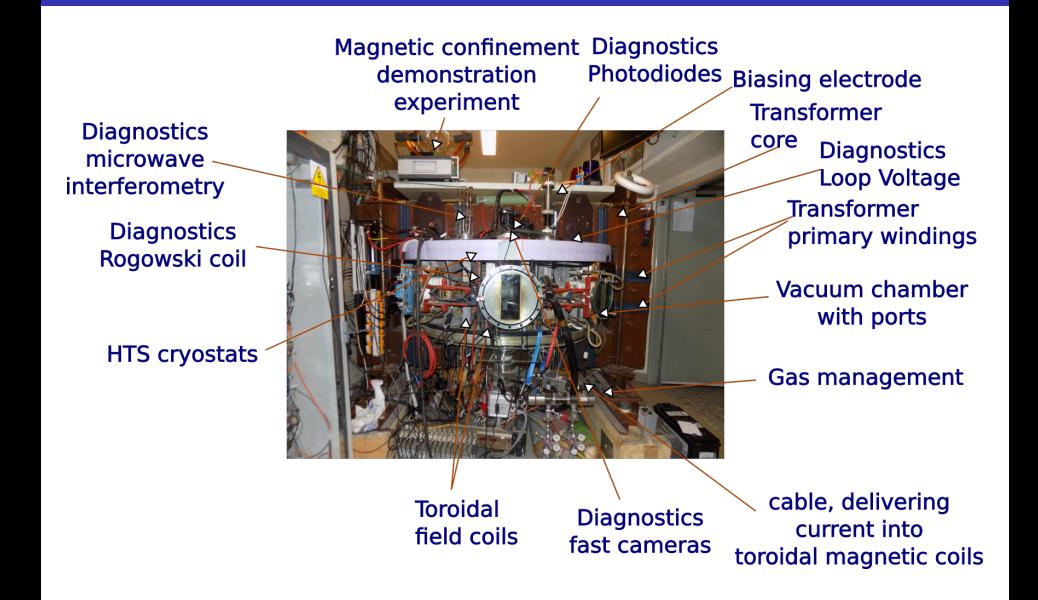

### Table of Contents

- [The tokamak GOLEM introduction](#page-1-0)
- [The tokamak \(GOLEM\) concept](#page-6-0)
- [The scenario to make the tokamak \(GOLEM\) discharge](#page-13-0)
- [The scenario to discharge virtually](#page-23-0)
- 5 [Tokamak GOLEM guide tour](#page-29-0)
- 6 [Tokamak GOLEM basic diagnostics](#page-36-0)
- 7 [Tokamak GOLEM operation](#page-42-0)
- 8 [Data handling @ the Tokamak GOLEM](#page-45-0)
- 9 [The Electron energy confinement time calculation](#page-54-0)
- 10 [Conclusion](#page-62-0)
- <span id="page-36-0"></span>**[Appendix](#page-66-0)**

#### Tokamak GOLEM - basic diagnostics

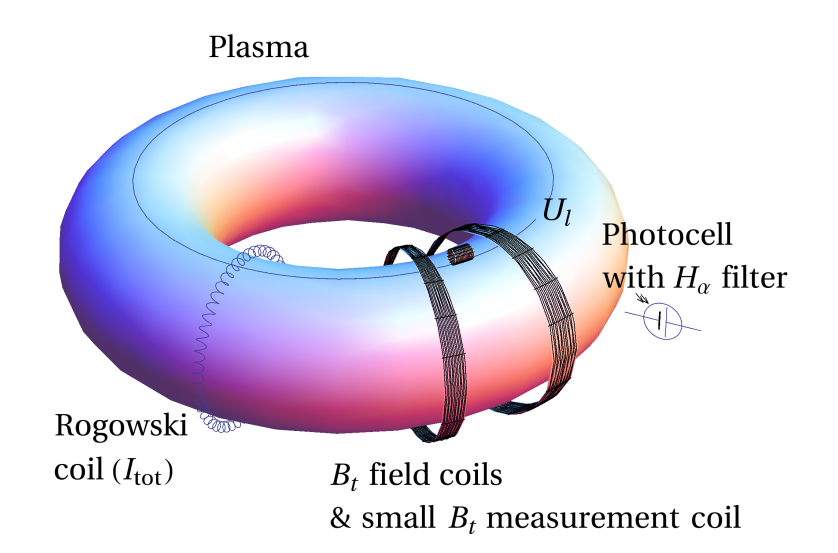

## Loop voltage  $U_I$

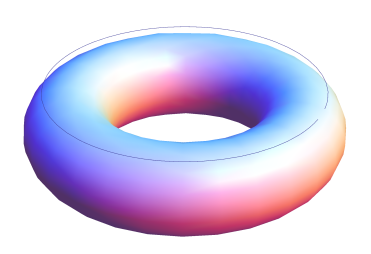

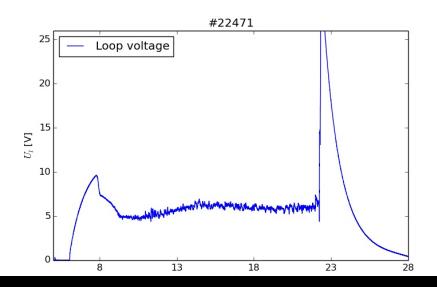

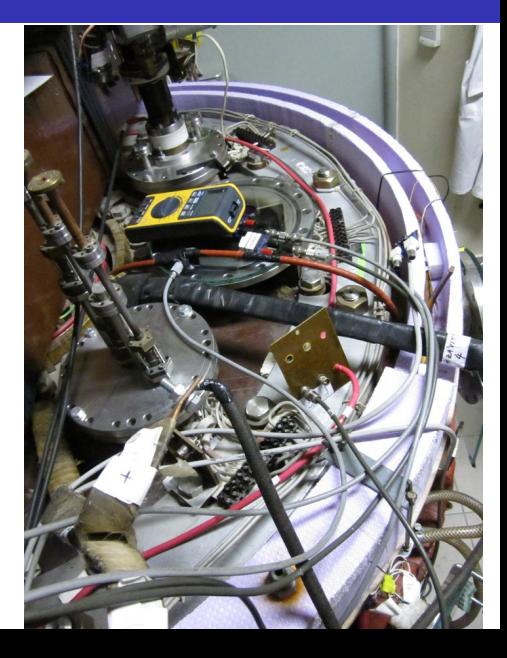

#### Toroidal magnetic field  $B_t$

 $B_i$  [T]

 $0.00$ 

 $\overline{8}$ 

 $13$ 

 $18$ 

 $23$ 

28

 $\overline{33}$ 

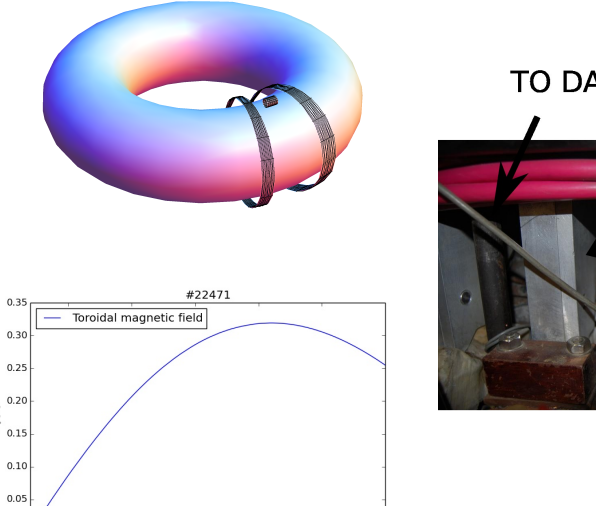

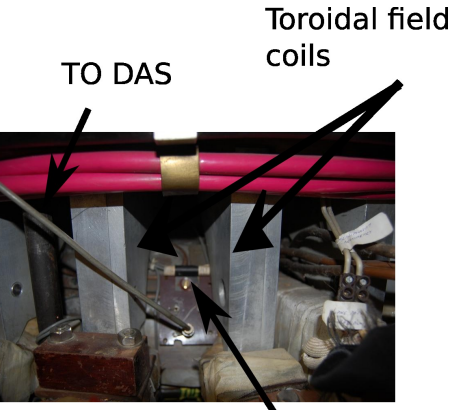

Measuring  $\sim$ il

# Total current  $\overline{I_{ch+p}}$

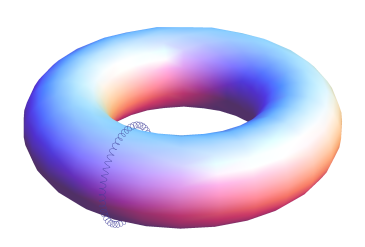

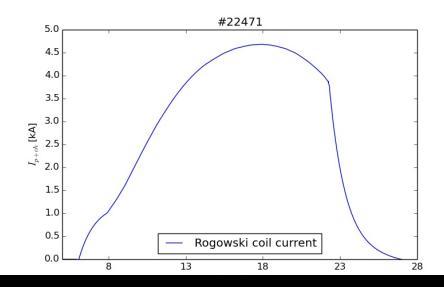

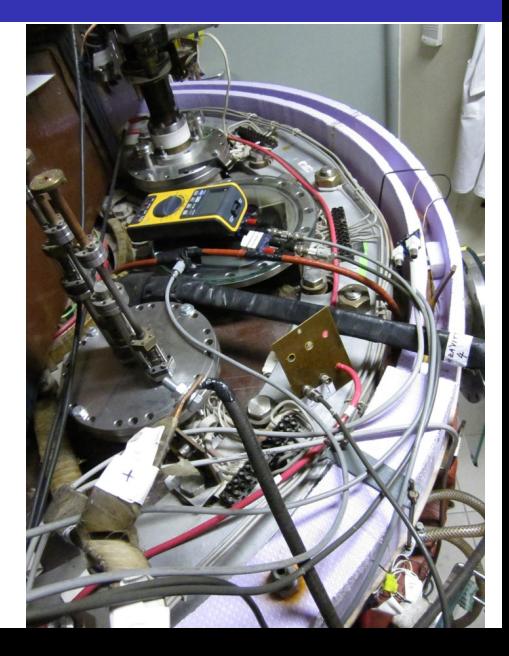

#### Basic diagnostics @ tokamak GOLEM

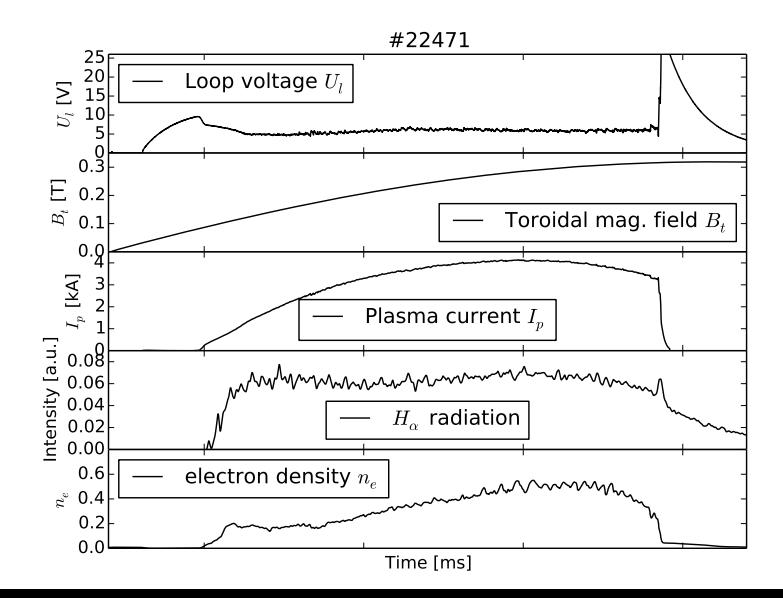

### Table of Contents

- [The tokamak GOLEM introduction](#page-1-0)
- [The tokamak \(GOLEM\) concept](#page-6-0)
- [The scenario to make the tokamak \(GOLEM\) discharge](#page-13-0)
- [The scenario to discharge virtually](#page-23-0)
- 5 [Tokamak GOLEM guide tour](#page-29-0)
- 6 [Tokamak GOLEM basic diagnostics](#page-36-0)
- 7 [Tokamak GOLEM operation](#page-42-0)
- 8 [Data handling @ the Tokamak GOLEM](#page-45-0)
- 9 [The Electron energy confinement time calculation](#page-54-0)
- 10 [Conclusion](#page-62-0)
- <span id="page-42-0"></span>**[Appendix](#page-66-0)**

#### Remote operation

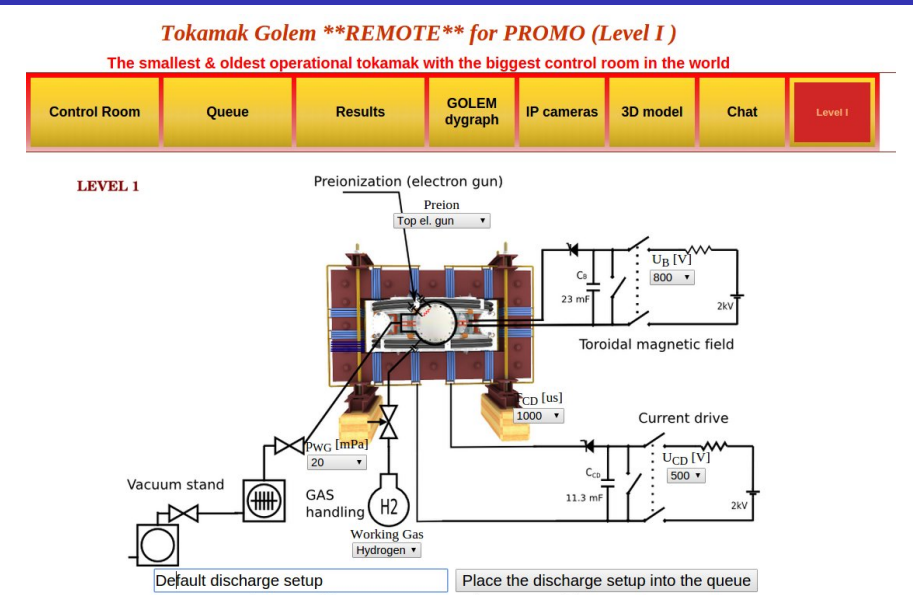

Note: We use cookies to record last set parameters in your browser to simplify parameter scans.

#### Shot homepage

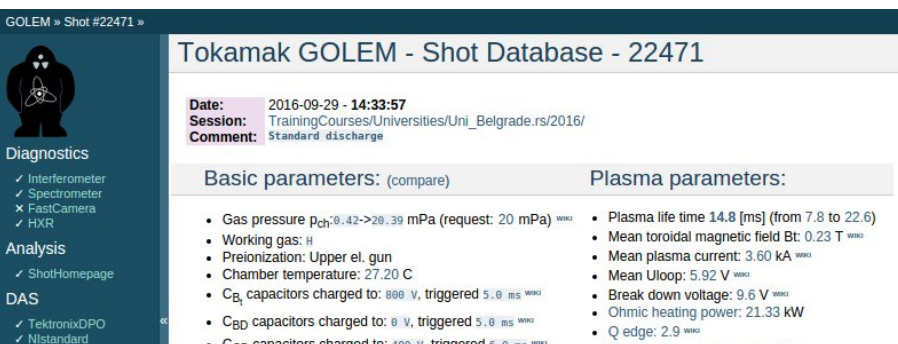

- Papouch St
- ✔ Papouch Ko
- $\overline{\phantom{a}}$  Nioctopus

#### Vacuum log

#### Other

**Data** References **About** Wiki Utilities

#### Navigation

Next Previous Current

- $C_{CD}$  capacitors charged to: 400 v, triggered 6.0 ms ٠
- C<sub>ST</sub> capacitors charged to: 0 V, triggered 5.0 ms www
- . Probability of breakdown: 85% www.
- · Time since session beginning: 0:07:50 h
- Electron temperature: 41.1 eV www.
- Line electron density:  $5.52$  [ $10^4$ 17.m<sup>4</sup>-2] www.

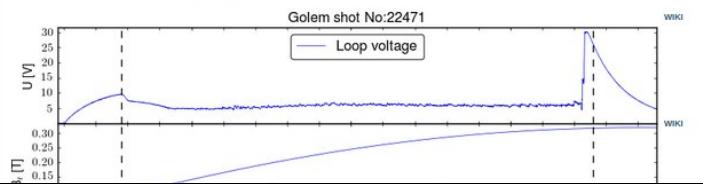

### Table of Contents

- [The tokamak GOLEM introduction](#page-1-0)
- [The tokamak \(GOLEM\) concept](#page-6-0)
- [The scenario to make the tokamak \(GOLEM\) discharge](#page-13-0)
- [The scenario to discharge virtually](#page-23-0)
- 5 [Tokamak GOLEM guide tour](#page-29-0)
- 6 [Tokamak GOLEM basic diagnostics](#page-36-0)
- 7 [Tokamak GOLEM operation](#page-42-0)
- 8 [Data handling @ the Tokamak GOLEM](#page-45-0)
- 9 [The Electron energy confinement time calculation](#page-54-0)
- 10 [Conclusion](#page-62-0)
- <span id="page-45-0"></span>**[Appendix](#page-66-0)**

#### GOLEM basic Data Acquisition System (DAS)

- $U_l, U_{B_t}, U_{I_{p+\mathit{ch}}}, I_{\mathit{rad}}$
- $\Delta t = 1 \mu s / \tilde{f} = 1 M H z$ .
- Integration time  $= 40$  ms, thus DAS produces 6 colums x 40000 rows data file.
- Discharge is triggered at 5th milisecond after DAS to have a zero status identification.

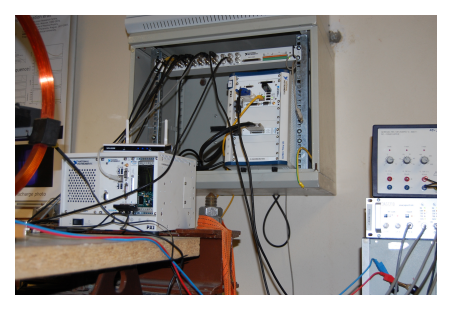

Data file example, DAS  $\Delta t = 1 \mu s / f = 1 M H z$  (neutral gas into plasma breakdown focused)

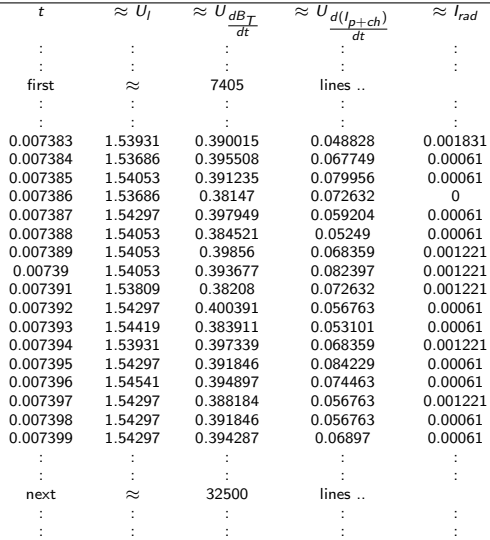

#### Plot  $#4665 U_1$  graph

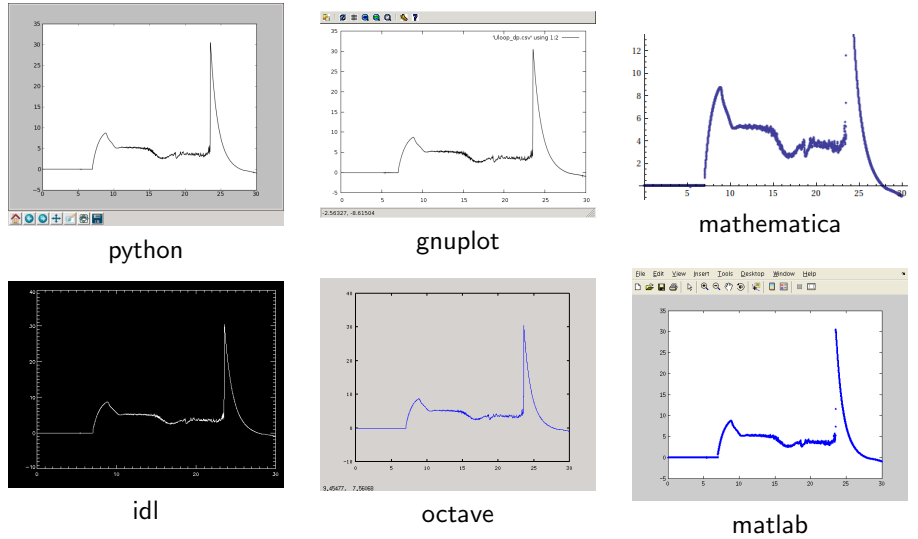

All the recorded data and the settings for each shot are available at the GOLEM website. The root directory for the files is:

```
http://golem.fjfi.cvut.cz/shots/<#ShotNo>/
```
Actually last discharge has the web page:

```
http://golem.fjfi.cvut.cz/shots/0.
```
Particular data from DAS or specific diagnostics have the format:

<http://golem.fjfi.cvut.cz/utils/data/<#ShotNo>/<identifier>>.

GNU Wget is a free software package for retrieving files using HTTP, HTTPS and FTP, the most widely-used Internet protocols. It is a non-interactive commandline tool, so it may easily be called from scripts, cron jobs, terminals without X-Windows support, etc.

- Runs on most UNIX-like operating systems as well as Microsoft Windows.
- Homepage: <http://www.gnu.org/software/wget/>
- **Basic usage:** 
	- To get  $U_l$ : wget  ${\tt http://www.100}$  ${\tt http://www.100}$  ${\tt http://www.100}$ [//golem.fjfi.cvut.cz/utils/data/<#ShotNo>/loop\\_voltage](http://golem.fjfi.cvut.cz/utils/data/<#ShotNo>/loop_voltage)
	- To get whole shot: wget -r -nH –cut-dirs=3 –no-parent -l2 -Pshot <http://golem.fjfi.cvut.cz/shots/<#ShotNo>>

#### Matlab

```
ShotNo = 22471:
baseURL='http://golem.fjfi.cvut.cz/utils/data/';
identity id entifier='loop_voltage';
%Create a path to data
dataURL=strcat (baseURL, int2str(ShotNo), '/', identifier);
% Write data from GOLEM server to a local file
urlwrite (dataURL, identifier);
% Load data
da ta = load ( i d e n t i f i e r , ' \ t ' ) ;
% P l ot and save the graph
plot (data(:,1)*1000, data(:,2), '.') ;xlabel ('Time\lfloor ms \rfloor')
ylabel ('U<sub>-|U</sub>V]')
saves (gcf, 'plot', 'ipeg');
exit :
```
## Jupyter (python)

```
import matplotlib pyplot as plt
import numpy as np
#from urllib import urlopen \#python 2.7
from urllib request import urlopen \#python 3.0
ShotNo = 22471diagnSPEC = "loop_voltage"#C reate a path to data
baseURL = "http://golem.fifi.cvut.cz/utils/data/"
dataURL = urlopen(baseURL + str(ShotNo) +'/'+diagnSPEC)\#Load data from GOLEM server and plot to screen and to disk
u loop=np. load (dataURL)
plt. plot(uloop['data'])
plt s ave fig ('graph.jpg')plt . show()
```
#### Gnuplot

```
set macros;
ShotNo = "22471";
baseURL = "http://golem.fjfi.cvut.cz/utils/data/";
identity identifier = "loop_voltage";
\#\mathsf{Create} a path to data
DataURL= "@baseURL@ShotNo/@identifier" ;
\# Write data from GOLEM server to a local file
! wget −q @DataURL ;
\# Plot the graph from a local file
set datafile separator "\t";
plots tyle = "with lines linestyle -1"
plot 'loop_voltage' using 1:2 @plotstyle;
exist:
```
 $#$  command line execution:  $#$  gnuplot Uloop.gp  $-p$  ersist

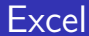

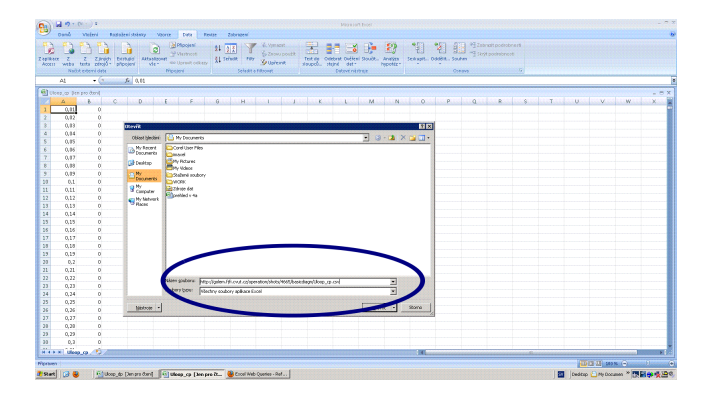

File→Open→

[http://golem.fjfi.cvut.cz/utils/data/<#ShotNo>/<identifier>](http://golem.fjfi.cvut.cz/utils/data/<#ShotNo>/<identifier> )

#### Spredsheets (Excel and others)

are not recommended, only tolerated.

### Table of Contents

- [The tokamak GOLEM introduction](#page-1-0)
- [The tokamak \(GOLEM\) concept](#page-6-0)
- [The scenario to make the tokamak \(GOLEM\) discharge](#page-13-0)
- [The scenario to discharge virtually](#page-23-0)
- 5 [Tokamak GOLEM guide tour](#page-29-0)
- 6 [Tokamak GOLEM basic diagnostics](#page-36-0)
- 7 [Tokamak GOLEM operation](#page-42-0)
- 8 [Data handling @ the Tokamak GOLEM](#page-45-0)
- 9 [The Electron energy confinement time calculation](#page-54-0)
- 10 [Conclusion](#page-62-0)
- <span id="page-54-0"></span>**[Appendix](#page-66-0)**

#### Energy confinement time - intro

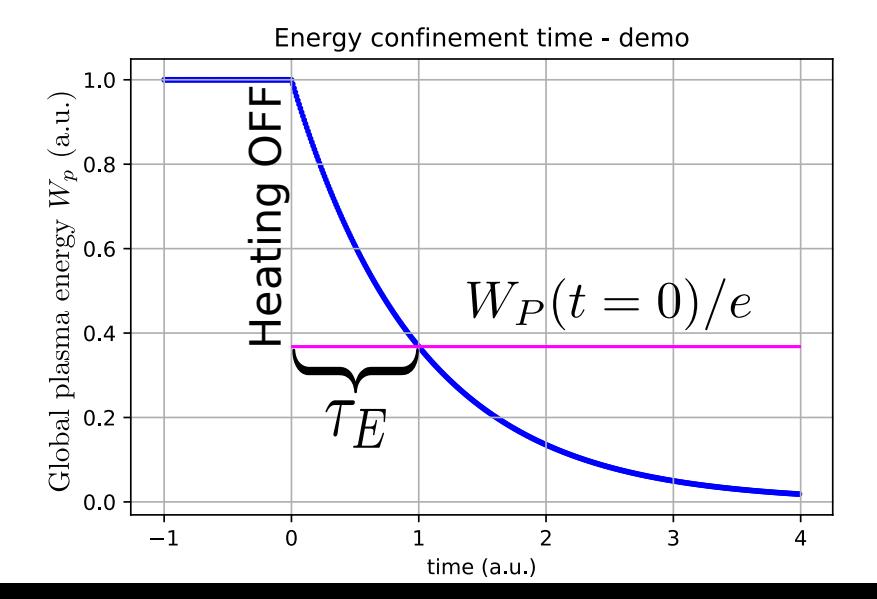

## (Electron) energy confinement time at the tokamak GOLEM

The energy confinement time is defined as a function of the global plasma energy content  $W_p$ , and the applied total heating power P:

$$
\tau_E = \frac{W_p}{P - dW_p/dt}
$$

Choosing the quasistationary phase of the plasma discharge, where  $\displaystyle{\frac{dW_p}{dt}=0}$  gives:

$$
\tau_E(t) = \frac{W_p(t)}{P(t)}
$$

On the GOLEM tokamak the only heating mechanism of the plasma is ohmic heating  $P_{OH}$  resulting from the plasma current  $I_p$  flowing in a conductor with finite resistivity  $R_p$ . The time dependence of the ohmic heating power can be calculated as:

$$
P(t) = P_{OH}(t) = R_p(t) \cdot I_p^2(t)
$$

The global plasma energy content  $W_p$  can be simply calculated from the temperature estimation  $T_e(0, t)$ , averadge density  $n_e$  and plasma volume  $V_p$ , based on the ideal gas law, taking into account the assumed  $T_e(r,t) = T_e(0,t) \left(1 - \frac{r^2}{c^2}\right)$  $a<sup>2</sup>$  $\bigg\}^2$  temperature profile:

$$
W_p(t) = V_p \frac{n_e k_B T_e(0,t)}{3}.
$$

The information that the magnetic field reduces the degrees of freedom of the particles to two has been used to derive this formula.

$$
\blacksquare \, V_p \approx 80 \, \blacksquare
$$

The time evolution of the central electron temperature  $T_e(0, t)$  is calculated from equation based on Spitzer's resistivity formula (see eg.  $[?],[?])$ :

$$
T_e(0, t) = \left(\frac{R_0}{a^2} \frac{8Z_{\text{eff.}}}{1544} \frac{1}{R_p(t)}\right)^{2/3}, [eV; m, \Omega]
$$

For particular case of the GOLEM tokamak it says:

$$
T_e(0, t) = 0.9 \cdot \left(\frac{I_p(t)}{U_l(t)}\right)^{2/3}, [eV; A, V]
$$

#### Towards Electron energy confinement time  $\tau_F$

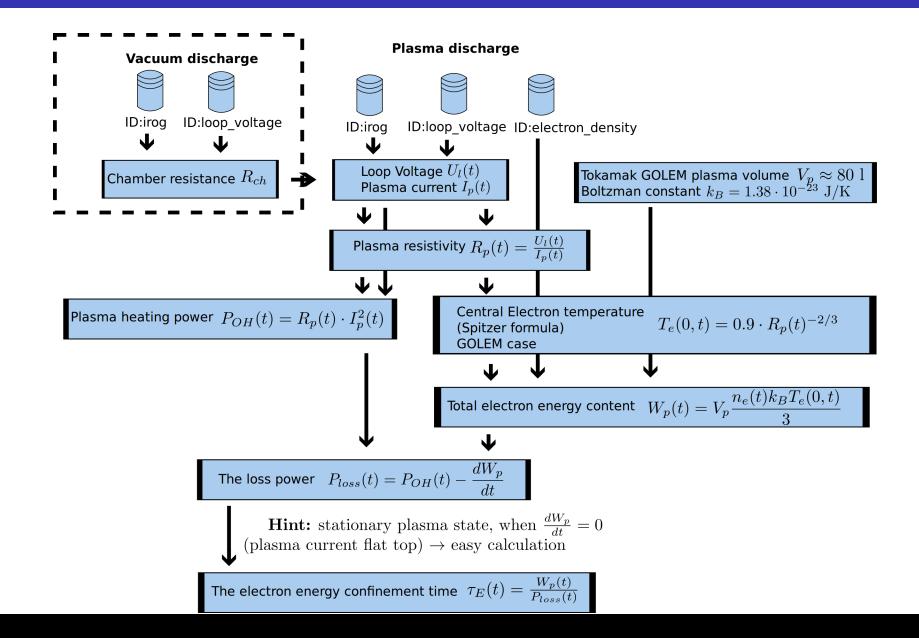

#### Towards Plasma current  $I_p$

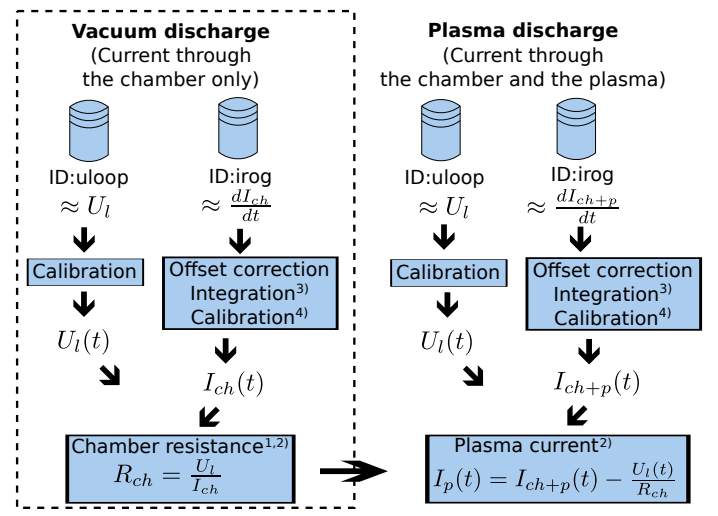

1) With some statistical effort.

2) Do it in the stationary phase, i.e. current constant, to avoid inductive phenomena.

3) 1 us step 4) Rogowski Coil calibration constant =  $5.3 \cdot 10^6$  A/Vs (see config.py)

### Table of Contents

- [The tokamak GOLEM introduction](#page-1-0)
- [The tokamak \(GOLEM\) concept](#page-6-0)
- [The scenario to make the tokamak \(GOLEM\) discharge](#page-13-0)
- [The scenario to discharge virtually](#page-23-0)
- 5 [Tokamak GOLEM guide tour](#page-29-0)
- 6 [Tokamak GOLEM basic diagnostics](#page-36-0)
- 7 [Tokamak GOLEM operation](#page-42-0)
- 8 [Data handling @ the Tokamak GOLEM](#page-45-0)
- [The Electron energy confinement time calculation](#page-54-0)
- 10 [Conclusion](#page-62-0)

<span id="page-62-0"></span>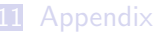

#### The global schematic overview of the GOLEM experiment

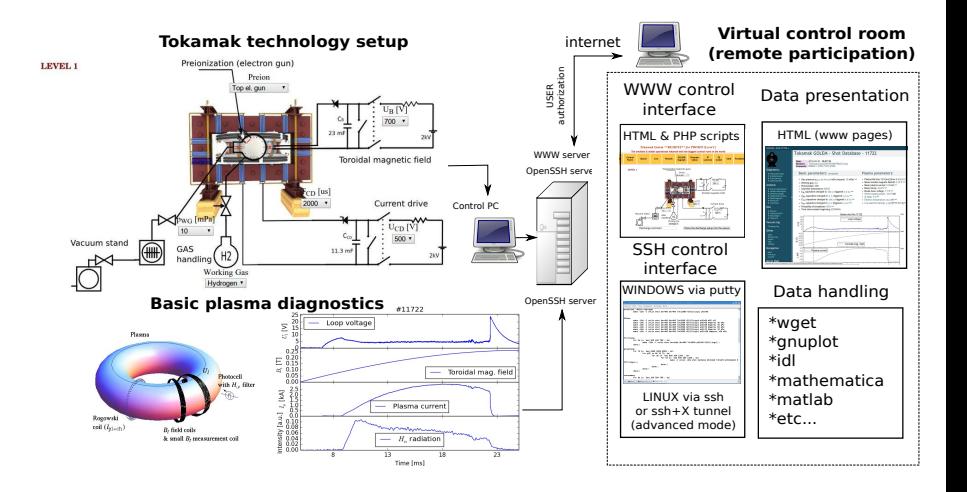

#### Production

- Everything via [http://golem.](http://golem.fjfi.cvut.cz/Copenhagen) [fjfi.cvut.cz/Copenhagen](http://golem.fjfi.cvut.cz/Copenhagen)
	- This presentation  $\overline{\phantom{a}}$
	- $\mathbf{m}$ Control rooms
	- Contact: Voitech Svoboda, +420 737673903,
	- $\blacksquare$  Chat:

tokamak.golem@gmail.com or skype: tokamak.golem

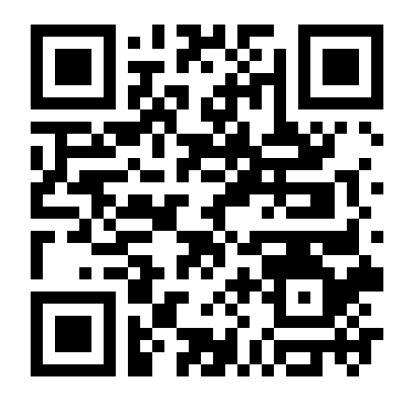

#### Acknowledgement

The financial support by FUSENET, MSM 6840770039, MSM 6840770014 and A1581 is acknowledged.

#### Special thanks to the GOLEM team (students, teachers, technicians)

Edita Bromova, Vladimir Fuchs, Ondrej Grover, Igor Jex, Jindrich Kocman, Jaroslav Krbec, Borek Leitl, Tomas Markovic, Lukas Matena, Michal Odstrcil, Tomas Odstrcil, Ondrej Pluhar, Gergo Pokol, Jan Stockel, Tereza Ruzickova, Gabriel Vondrasek, Ondrej Vrba, Frantisek Zacek and Jiri Zara.

### Table of Contents

- [The tokamak GOLEM introduction](#page-1-0)
- [The tokamak \(GOLEM\) concept](#page-6-0)
- [The scenario to make the tokamak \(GOLEM\) discharge](#page-13-0)
- [The scenario to discharge virtually](#page-23-0)
- [Tokamak GOLEM guide tour](#page-29-0)
- [Tokamak GOLEM basic diagnostics](#page-36-0)
- [Tokamak GOLEM operation](#page-42-0)
- [Data handling @ the Tokamak GOLEM](#page-45-0)
- [The Electron energy confinement time calculation](#page-54-0)
- [Conclusion](#page-62-0)
- <span id="page-66-0"></span>[Appendix](#page-66-0)

#### References I

Brotankova, J.

[Study of high temperature plasma in tokamak-like experimental](http://golem.fjfi.cvut.cz/wiki/Library/GOLEM/PhDthesis/JanaBrotankovaPhDthesis.pdf) [devices.](http://golem.fjfi.cvut.cz/wiki/Library/GOLEM/PhDthesis/JanaBrotankovaPhDthesis.pdf)

PhD. thesis 2009.

#### J. Wesson.

Tokamaks, volume 118 of International Series of Monographs on Physics.

Oxford University Press Inc., New York, Third Edition, 2004.

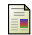

V. Svoboda, B. Huang, J. Mlynar, G.I. Pokol, J. Stockel, and G Vondrasek.

Multi-mode Remote Participation on the GOLEM Tokamak. Fusion Engineering and Design, 86(6-8):1310–1314, 2011.

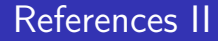

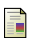

Tokamak GOLEM team.

Tokamak GOLEM at the Czech Technical University in Prague. http://golem.fjfi.cvut.cz, 2007.